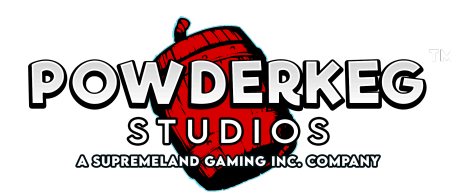

# **FUNCIÓN DE DADOS**

Durante o después de un giro, pueden lanzarse un par de dados, que consisten en un Dado de Símbolos y un Dado Modificador.

En el juego base, el Dado de Símbolos puede mostrar 1 de cualquiera de estos símbolos - [GUITAR], [TRUMPET], [CHOCOLATE], [LOLLIPOPS], [ACE], [KING].

En el Bonus de Giros Gratis, el Dado de Símbolos puede mostrar 1 de cualquiera de estos símbolos - [GUITAR], [TRUMPET], [CHOCOLATE], [LOLLIPOPS], [ACE].

El Dado Modificador tomará el símbolo mostrado en el Dado de Símbolos y lo modificará de acuerdo a la lista de abajo solo para ese giro individual

Símbolo + [WILD] Convierte todas las instancias de ese símbolo en la matriz en [WILD]

Símbolo + [BONUS] Convierte todas las instancias de ese símbolo en la matriz en [BONUS].

Símbolo + [RESPIN] Retiene todas las instancias de ese símbolo en la matriz y vuelve a girar individualmente todos los demás símbolos excepto [BONUS] y [JACKPOT].

# **JACKPOTS**

- 6 [JACKPOT] otorgan el GRAN Jackpot
- 5 [JACKPOT] otorgan el Jackpot MAYOR
- 4 [JACKPOT] otorgan el Jackpot MENOR
- 3 [JACKPOT] otorgan el Jackpot MINI
- Para que se conceda un Jackpot, [JACKPOT] debe comenzar en el rodillo situado más a la izquierda y continuar disperso en los rodillos adyacentes.
- El Jackpot solo se concederá una vez en caso de que se produzca una tirada de dados en el giro premiado.

## **BONUS DE GIROS GRATIS**

[BONUS] no aparece en los rodillos durante el Bonus de Giros Gratis.

El Bonus de Giros Gratis paga de 46.656 formas.

5 o más [BONUS] dispersos activan el Bonus de Giros Gratis

El número de Giros Gratis concedidos viene determinado por el número de [BONUS] que aparezcan en los rodillos

5 BONUS = 5 Giros Gratis

Se concede 1 Giro Gratis adicional por cada [BONUS].

Durante la Bonificación de Giros Gratis se utiliza un juego alternativo de rodillos.

Las combinaciones ganadoras de los Giros Gratis son idénticas a las del juego base.

Los Giros Gratis se juegan al nivel de apuesta que activó el Bonus de Giros Gratis.

#### **COMPRAR UN BONUS**

Compra un Bonus o Función a través del botón COMPRAR UN BONUS.

Este juego tiene 3 opciones de compra.

La opción 1 activa el Bonus de Giros Gratis con 5 símbolos de Bonus.

La opción 2 activa el Bonus de Giros Gratis con 5 símbolos de Bonus y el Dado Modificador de Bonus.

La opción 3 activa el Dado Modificador de Wild.

Para obtener información completa sobre el Bonus, consulta la sección BONUS DE GIROS GRATIS.

La función Comprar un Bonus puede no estar disponible en todos los mercados.

## **TABLA DE PAGOS**

Paytable reflects current bet configuration.

The base game pays 4096 ways.

The theoretically payout for this game is %##.##. The RTP was calculated by simulating 10,000,000,000 spins.

The theoretically payout for this game is %##.##. The RTP was calculated by simulating 10,000,000,000 spins.

The theoretically payout for this game is %##.##. The RTP was calculated by simulating 10,000,000,000 spins.

#### **JUEGO BASE**

WILD [WILD], BONUS [BONUS]

[WILD] es comodín para todos los símbolos, incluyendo [BONUS].

# **REGLAS DEL JUEGO**

- El uso indebido o el mal funcionamiento anulan todos los pagos y jugadas. Importe máximo pagado por combinación ganadora.
- El importe máximo que se puede ganar es 10.000x multiplicado por la apuesta total. Si se alcanza esta suma, el juego finaliza inmediatamente y no se pagan ganancias adicionales.
- La cantidad más alta que se puede ganar en cualquier apuesta es 10.000x multiplicado por la apuesta total, o €140.000,00. Si se alcanza cualquiera de los dos importes, el juego finaliza inmediatamente y no se pagan ganancias adicionales.
- Las partidas inacabadas o interrumpidas que no se completen en un plazo de 30 días se darán por finalizadas automáticamente. Cualquier ganancia obtenida durante esa partida se pagará inmediatamente y se reflejará en tu saldo.
- Durante el Juego Automático, todos los giros se inician automáticamente hasta que se pulsa el botón de Detener Juego Automático, si se cumplen las condiciones establecidas por el jugador o si se activa un Bonus o una Función.
- La barra de la parte inferior de la pantalla muestra el saldo disponible actual, la ganancia obtenida en la partida más reciente y la apuesta actual.
- Cambia la apuesta actual seleccionando el Medidor de Apuestas, o los botones de Apuesta.
- Selecciona Girar para iniciar una partida. La apuesta se resta inmediatamente del Saldo disponible. También se puede iniciar el giro pulsando la Barra espaciadora (si está disponible).
- La apuesta no se puede cambiar durante una partida activa.
- Si te desconectas antes de que se muestren los resultados de la última partida, el importe que hayas ganado o perdido durante esa partida se refleja inmediatamente en tu saldo, y el estado final de la partida se muestra cuando vuelvas al juego
- Si la solicitud para jugar una nueva partida no llega al servidor del casino antes de que te desconectes, se mostrarán los resultados de la partida anterior cuando vuelvas al juego.